#### **WELCOME**

#### **FHR Council Meeting**

Tuesday, May 8 2018 10:00 a.m. Malibu Hall 100

#### Agenda

- I. Welcome Diane Mandrafina and Laurie Nichols
- II. Accruals and Prepaid Expenses Myrna StaAna, Financial Services
- III. Requisition Review and Closing Purchase Orders Rhonda Florick, Financial Services
- IV. Budget Update Diane Mandrafina, Financial Services

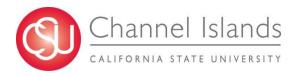

# ACCRUAL TRAINING & PREPAID EXPENSES

**Presented by:** 

Myrna Sta Ana
Accounts Payable
Supervisor

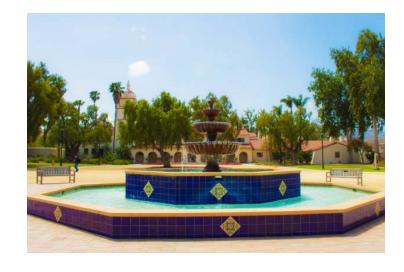

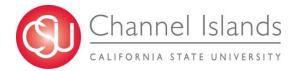

#### **Accruals**

Accruals pertain only to items and/or services purchased and delivered by <u>June 30, 2018</u> that are not submitted to AP office on <u>June 19, 2018</u>.

| ↓ June - Jul | y 2018 | Camarillo, California 🔻                                                                                    |               | Tomorrow <page-header> Thursd<br/>69°F/57°F 70°F/</page-header> |                                                                                | r (Ctrl+E) |
|--------------|--------|----------------------------------------------------------------------------------------------------|---------------|-----------------------------------------------------------------|--------------------------------------------------------------------------------|------------|
| SUNDAY       | MONDAY | TUESDAY                                                                                                    | WEDNESDAY     | THURSDAY                                                        | FRIDAY                                                                         | SATURDAY   |
| Jun 17       | 18     | 19                                                                                                    | 20            | 21                                                              | 22                                                                             | 23         |
|              |        | LAST DAY TO SUBMIT<br>REIMBURSEMENTS/CHEC<br>K REQUESTS/INVOICES<br>(2-way POs) TO<br>ACCOUNTS PAYABLE; St |               | ACCRUA                                                          | AL ITEMS                                                                       |            |
| 24           | 25     | 26                                                                                                    | 27            | 28                                                              | 29                                                                             | 30         |
|              |        |                                                                                                    | ACCRUAL ITEMS |                                                                 |                                                                                |            |
|              |        |                                                                                                    |               |                                                                 | LAST DAY FOR SHIPPING<br>AND RECEIVING TO<br>ENTER A RECEIVER FOR<br>3-WAY POS |            |
| Jul 1        | 2      | 3  LAST DAY FOR ACCRUAL FORMS - EMAIL TO CIAP@CSUCLEDU                                                     | 4             | 5                                                               | 6                                                                              | 7          |
| 8            | 9      | 10                                                                                                    | 11            | 12                                                              | 13                                                                             | 14         |

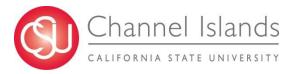

## **Accruals - Requirements**

#### **ITEMS TO ACCRUE**

| Tangible Goods / Services on PO performed or delivered by June | 30, | 2018 |
|----------------------------------------------------------------|-----|------|
| ☐ Tangible Goods                                               |     |      |
| ☐ Services on PO                                               |     |      |
| ☐ Other Open PO items                                          |     |      |
| Direct Payments                                                |     |      |
| □ Travel Reimbursements                                        |     |      |
| Business Expense Claim Reimbursements                          |     |      |
| ☐ P-card items from June 11-30, 2018                           |     |      |
| ☐ Other allowable direct pay items over \$500                  |     |      |

<u>Proof of delivery is required from the supplier and back-up documentation must be included.</u>

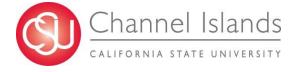

#### **Accruals - Requirements**

#### ITEMS THAT WILL AUTOMATICALLY ACCRUE

Purchase Order with receiving requirement (3-way match PO) received by the Shipping and Receiving Office and entered into PeopleSoft by June 30, 2018 will be included in expenditures for the current year.

#### ITEMS THAT CANNOT BE ACCRUED

- ☐ Payroll
- ☐ Items for Grant funds
- ☐ Items under \$500.00

#### **EXCEPTION**

□ P-card items from June 11-30, 2018

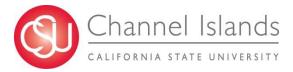

## **Accounts Payable Accrual Form**

| CICMP Accounts Payable Accrual Form FY17-18  Due Tuesday, July 03, 2018  Directions:  1 - Select the Business Unit for the accruals. Business units cannot be comingled on this form.  2 - Each accrual must be listed separately on the below worksheet one line per expense accrual.  3 - Each accrual must have supporting back-up, with the dollar amount being accrued "highlighted" on the back-up.  4 - Accruals pertain only to items or services <u>purchased and delivered</u> by June 30, 2018 for FY17-18. Delivery confirmation is required for an item to be accrued and must be included as ba 5 - Accruals <u>will not</u> be accepted for purchases under \$500. |            |
|----------------------------------------------------------------------------------------------------|------------|
| Directions:  1 - Select the Business Unit for the accruals. Business units cannot be comingled on this form.  2 - Each accrual must be listed separately on the below worksheet one line per expense accrual.  3 - Each accrual must have supporting back-up, with the dollar amount being accrued "highlighted" on the back-up.  4 - Accruals pertain only to items or services <u>purchased and delivered</u> by June 30, 2018 for FY17-18. Delivery confirmation is required for an item to be accrued and must be included as back-up.                                                                                                    |            |
| Directions:  1 - Select the Business Unit for the accruals. Business units cannot be comingled on this form.  2 - Each accrual must be listed separately on the below worksheet one line per expense accrual.  3 - Each accrual must have supporting back-up, with the dollar amount being accrued "highlighted" on the back-up.  4 - Accruals pertain only to items or services <u>purchased and delivered</u> by June 30, 2018 for FY17-18. Delivery confirmation is required for an item to be accrued and must be included as back-up.                                                                                                    |            |
| 1 - Select the Business Unit for the accruals. Business units cannot be comingled on this form. 2 - Each accrual must be listed separately on the below worksheet one line per expense accrual. 3 - Each accrual must have supporting back-up, with the dollar amount being accrued "highlighted" on the back-up. 4 - Accruals pertain only to items or services <u>purchased and delivered</u> by June 30, 2018 for FY17-18. Delivery confirmation is required for an item to be accrued and must be included as back-up.                                                                                                    |            |
| 2 - Each accrual must be listed separately on the below worksheet one line per expense accrual. 3 - Each accrual must have supporting back-up, with the dollar amount being accrued "highlighted" on the back-up. 4 - Accruals pertain only to items or services <u>purchased and delivered</u> by June 30, 2018 for FY17-18. Delivery confirmation is required for an item to be accrued and must be included as back-up.                                                                                                    |            |
| 3 - Each accrual must have supporting back-up, with the dollar amount being accrued "highlighted" on the back-up. 4 - Accruals pertain only to items or services <u>purchased and delivered</u> by June 30, 2018 for FY17-18. Delivery confirmation is required for an item to be accrued and must be included as back-up.                                                                                                    |            |
| 4 - Accruals pertain only to items or services purchased and delivered by June 30, 2018 for FY17-18. Delivery confirmation is required for an item to be accrued and must be included as ba                                                                                                    |            |
| 1 · · · · · · · · · · · · · · · · · · ·                                                                                                    | ck-up.     |
|                                                                                                    | •          |
| 6 - This form and all supporting documentation will only be accepted via email to CIAP@CSUCI.EDU.                                                                                                    |            |
|                                                                                                    |            |
| Preparer: FINANC                                                                                                    | E USE ONLY |
|                                                                                                    |            |
| Date: SAVE                                                                                                    | AS CSV     |
|                                                                                                    |            |
| Business Unit: CICMP                                                                                                    |            |
| Account Fund Dept Program Class Project Vendor Name Reason for Accrual Invoice Date                                                                                                    | Amount     |
|                                                                                                    |            |
|                                                                                                    |            |
|                                                                                                    |            |
|                                                                                                    |            |
|                                                                                                    |            |

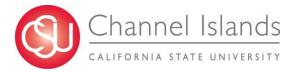

## Accounts Payable Accrual Form Invoice attachment

Submit AP Accrual Form in excel format (.xls) along with scanned copies of backup by email only (ciap@csuci.edu).

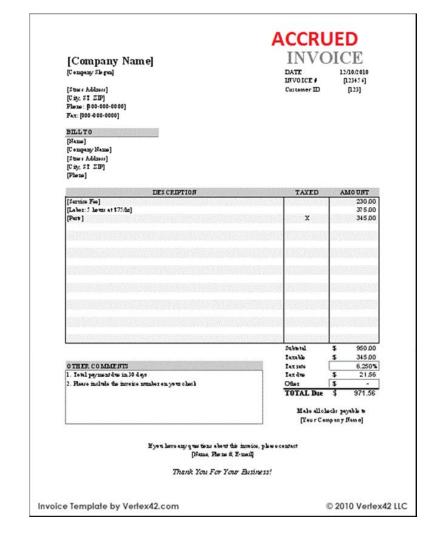

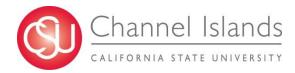

## Journal Entry and Auto Reversal

| Α                           | В           | С      | D               | E          | F                           | G                           | Н          | I                        | J                      | K                   | L           | М            | N              | 0             |
|-----------------------------|-------------|--------|-----------------|------------|-----------------------------|-----------------------------|------------|--------------------------|------------------------|---------------------|-------------|--------------|----------------|---------------|
| ACCRUAL ENTRY               |             |        |                 |            |                             |                             |            |                          |                        |                     |             |              |                |               |
| Business Unit               | Fiscal Year | Period | Accounting Date | Doc ID     | Doc Src Fdescr              | Doc Ln Descr                | Amount     | Account Fdescr           | Fund Fdescr            | Dept Fdescr         | Prog Fdescr | Class Fdescr | Project Fdescr | Jrnl Descr    |
| CICMP - CSU Channel Islands | 2017        | 12     | 06/30/2018      | 0001087141 | MJE - Manual Journal Entry  | John Doe TEC June 25, 2018  | 1,000.00   | 606001 - Travel In State | GD901 - CI ~ Operating | 550 - Financial Aid |             |              |                | AP Accruals 1 |
|                             |             |        |                 |            |                             |                             |            |                          |                        |                     |             |              |                |               |
| ACCRUAL ENTRY REVI          | RSAL        |        |                 |            |                             |                             |            |                          |                        |                     |             |              |                |               |
| Business Unit               | Fiscal Year | Period | Accounting Date | Doc ID     | Doc Src Fdescr              | Doc Ln Descr                | Amount     | Account Fdescr           | Fund Fdescr            | Dept Fdescr         | Prog Fdescr | Class Fdescr | Project Fdescr | Jrnl Descr    |
| CICMP - CSU Channel Islands | 2018        | 1      | 07/01/2018      | 0001087141 | MJE - Manual Journal Entry  | John Doe TEC June 25, 2018  | (1,000.00) | 606001 - Travel In State | GD901 - CI ~ Operating | 550 - Financial Aid |             |              |                | AP Accruals 1 |
| CICMP - CSU Channel Islands | 2018        | 1      | 07/25/2018      | 00140406   | VCH - AP Voucher Accounting | Jul 18-20 17 Los Angeles CA | 1,000.00   | 606001 - Travel In State | GD901 - CI ~ Operating | 550 - Financial Aid |             |              |                | -             |
|                             |             |        |                 |            |                             |                             |            |                          |                        |                     |             |              |                |               |

An accrued expense is an expense that has been incurred, but for which there is not yet any expenditure documentation.

In place of the expenditure documentation, a journal entry is created to record an accrued expense, as well as an offsetting liability.

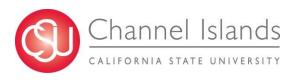

#### FY 2017-18 Journal Entry (AP Accruals)

June 30, 2018

606001-GD901-550 1,000.00 Debit 201801-GD901 (1,000.00) Credit

#### FY 2018-19 Journal Entry Auto Reversal (AP Accruals)

July 1, 2018

606001-GD901-550 (1,000.00) Credit 201801-GD901 1,000.00 Debit

#### FY 2018-19 AP Voucher Entry and Payment

July 25, 2018

606001-GD901-550 1,000.00 Debit 101100-GD901 (1,000.00) Credit

#### Summary

- A clean year-end helps you by recording all current year expenses in the current year, so that the next year budget does not have to cover them.
- ☐ June 19, 2018 Direct Payment Requests, TEC, BEC, Petty Cash, PO Invoices submit to AP Office.
- ☐ Deadline for AP Accrual Form submission via email
  - July 3, 2018 by close of business
  - Accounts Payable Accrual Form
  - Write "ACCRUED" on the upper right corner of the

back-up document/s

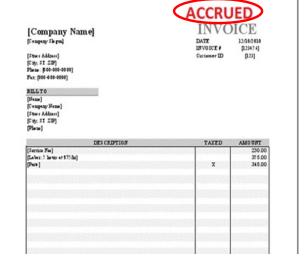

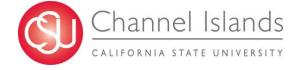

## **Expenditures Errors and Duplications**

To avoid duplications and errors on your department expenditures, please run a report by department from the Data Warehouse.

Go to the Data Warehouse and run a report to help you determine what accruals are needed by your department.

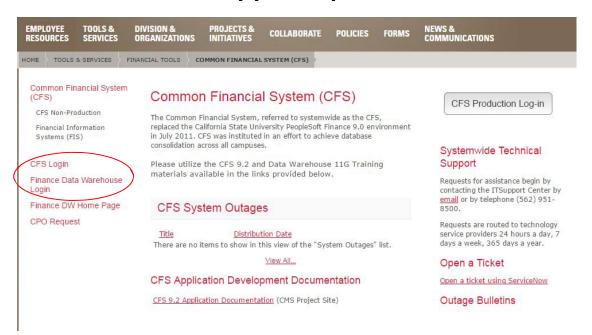

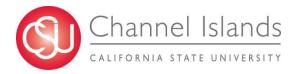

## Data Warehouse - Financial Reporting

On the upper right side tab, click on the Dashboard drop down and click on Financial Reporting.

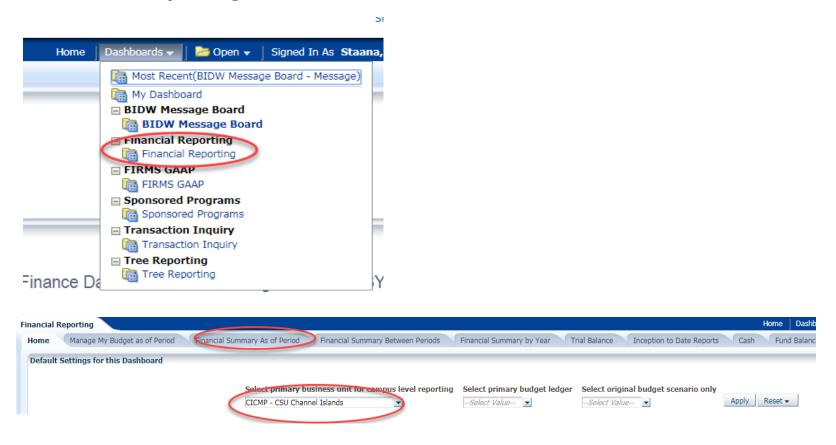

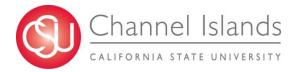

## **Data Warehouse – Transaction Inquiry**

On the upper right side tab click on the Dashboard drop down and click on TransactionInquiry Actual Reports.

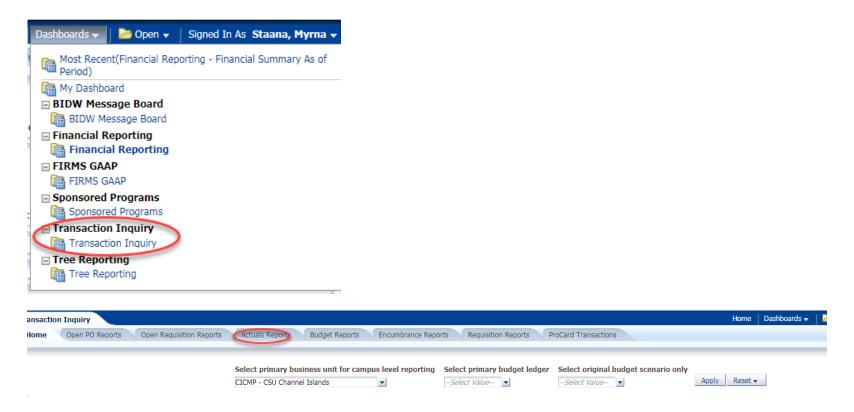

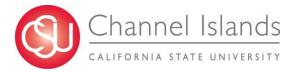

#### **Data Warehouse – Transaction Inquiry**

Click on Actuals Transactions click on "Dept" dropdown

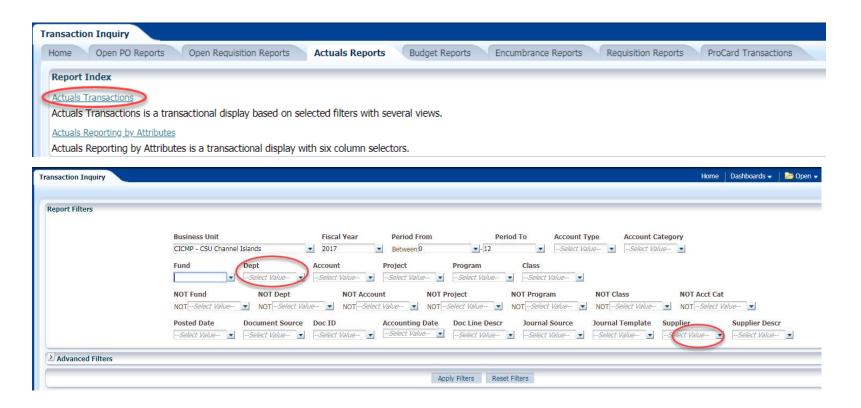

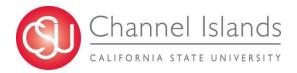

## Purchase Order with Receiving Required

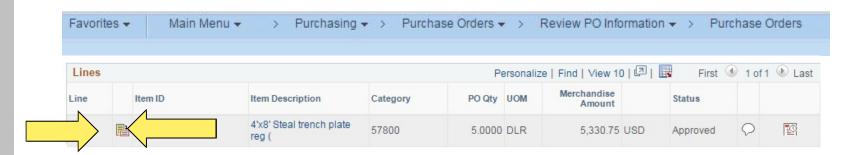

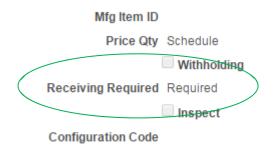

3-way PO automatic accrual if receiver is recorded in PS by June 29, 2018.

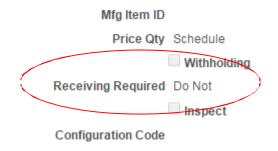

2-way PO accrual needed if items are received by June 30, 2018 and invoice was not submitted to AP before June 19, 2018.

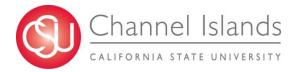

## Purchase Order with Receiving Required

PeopleSoft Purchasing
Page No. 1
RECEIVER SUMMARY REPORT
Run Date 6/5/2017
Run Time 15:52:41 PM

Receiver Dates Included: 06/01/2017 Thru: 06/05/2017 Business Unit: CICMP

| Ship To   | Receiver ID | Rov Date   | Supplier ID | Supplier Name            | Rev Status | Match Status | Bill Of Lading | Carrier ID | Asset | Inventory |
|-----------|-------------|------------|-------------|--------------------------|------------|--------------|----------------|------------|-------|-----------|
| RECEIVING | 0000077679  | 06/01/2017 | 0000000121  | Clark's Printing Company | Received   | To Match     |                |            | N     | N         |
|           | 0000077680  | 06/02/2017 | 0000001093  | Proforma Color Press     | Received   | To Match     |                |            | N     | N         |

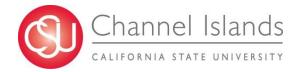

Prepaid expenses are goods or services paid for and recorded in advance of their use or consumption in the course of business, which represent expenses for the next fiscal year and therefore, should properly be reported as a current asset at June 30.

Typical example is an annual membership or subscription expense.

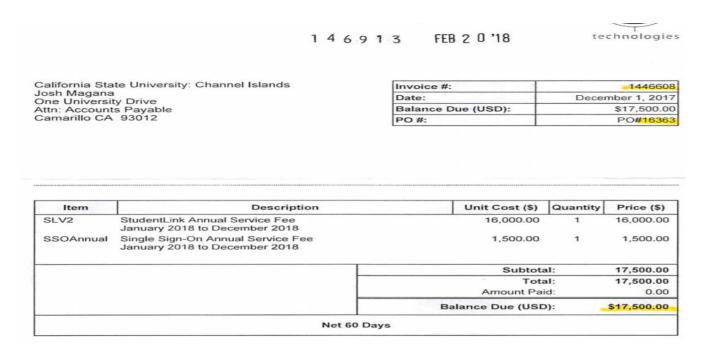

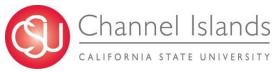

#### **AP Voucher Entry**

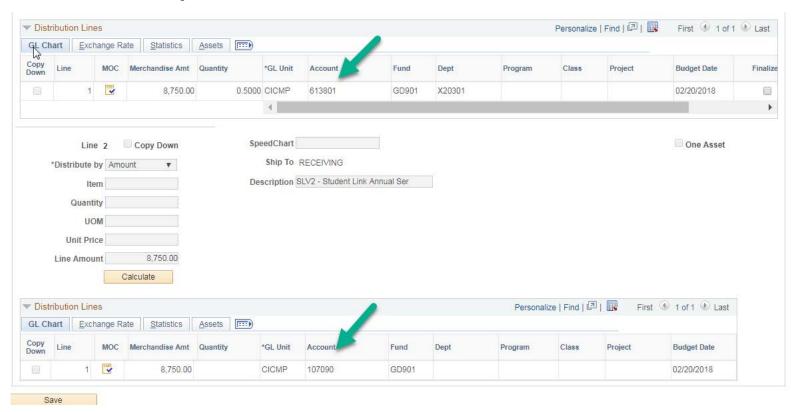

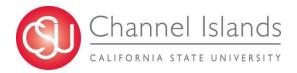

## Journal Entries showing on Expense Account and Prepaid Expenses-Other and Prepaid Expenses Reversal usually posted in August (Period 2)

| PREPAID EXPENSES            |             |        |                 |          |              |                 |          |               |                        |                     |             |              |              |
|-----------------------------|-------------|--------|-----------------|----------|--------------|-----------------|----------|---------------|------------------------|---------------------|-------------|--------------|--------------|
| Business Unit               | Fiscal Year | Period | Accounting Date | Doc ID   | Doc Src Fdes | Doc Ln Descr    | Amount   | Account Fdesc | Fund Fdescr            | Dept Fdescr         | Prog Fdescr | Class Fdescr | Project Fdes |
| CICMP - CSU Channel Islands | 2017        | 8      | 02/20/2018      | 00146913 | VCH - AP Vou | Student Link An | 8,750.00 | 613801        | GD901 - CI ~ Operating | 550 - Financial Aid |             |              |              |
| CICMP - CSU Channel Islands | 2017        | 8      | 02/20/2018      | 00146913 | VCH - AP Vou | Student Link An | 8,750.00 | 107090        | GD901 - CI ~ Operating |                     |             |              |              |
|                             |             |        |                 |          |              |                 |          |               |                        |                     |             |              |              |
|                             |             |        |                 |          |              |                 |          |               |                        |                     |             |              |              |

| PREPAID EXPENSES -          | REVERSA     | L      |                 |            |              |                 |            |              |                        |                     |             |              |                |                           |
|-----------------------------|-------------|--------|-----------------|------------|--------------|-----------------|------------|--------------|------------------------|---------------------|-------------|--------------|----------------|---------------------------|
| Business Unit               | Fiscal Year | Period | Accounting Date | Doc ID     | Doc Src Fdes | Doc Ln Descr    | Amount     | Account Fdes | Fund Fdescr            | Dept Fdescr         | Prog Fdescr | Class Fdescr | Project Fdescr | Jrnl Descr                |
| CICMP - CSU Channel Islands | 2018        | 2      | 08/01/2018      | 0001087141 | MJE - Manua  | Student Link Ar | (8,750.00) | 107090       | GD901 - CI ~ Operating |                     |             |              |                | Prepaid Reversal FY 17-18 |
| CICMP - CSU Channel Islands | 2018        | 2      | 08/01/2018      | 0001087141 | MJE - Manua  | Student Link Ar | 8,750.00   | 613802       | GD901 - CI ~ Operating | 550 - Financial Aid |             |              |                | Prepaid Reversal FY 17-18 |
|                             |             |        |                 |            |              |                 |            |              |                        |                     |             |              |                |                           |

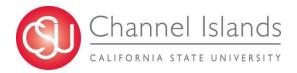

#### **Example: How to calculate Prepaid Expenses**

| Item      | Description                                                        | Unit Cost (\$)    | Quantity | Price (\$)  |
|-----------|--------------------------------------------------------------------|-------------------|----------|-------------|
| SLV2      | StudentLink Annual Service Fee<br>January 2018 to December 2018    | 16,000.00         | 1        | 16,000.00   |
| SSOAnnual | Single Sign-On Annual Service Fee<br>January 2018 to December 2018 | 1,500.00          | 1        | 1,500.00    |
|           |                                                                    | Subtota           | l:       | 17,500.00   |
|           |                                                                    | Total             | l;       | 17,500.00   |
|           |                                                                    | Amount Paid       | f:       | 0.00        |
|           |                                                                    | Balance Due (USD) | ):       | \$17,500.00 |

| Annual N   | lembership   |          |               |            |           |             |             |           |  |
|------------|--------------|----------|---------------|------------|-----------|-------------|-------------|-----------|--|
| Period Co  | ver : Januai | y - Dece | mber 2018     |            |           |             |             |           |  |
|            |              |          |               |            |           |             |             |           |  |
| FY17-18    | Jan - June   | 2018     | 6 months      |            |           |             |             |           |  |
| FY18-19    | July - Dec   | 2018     | 6 months      |            |           |             |             |           |  |
| Invoice ar | nount        |          | \$ 17,500.00  |            |           |             |             |           |  |
| Divided by | / 12 months  |          | \$ 1,458.33   | \$17,500.0 | 00 / 12   |             |             |           |  |
| Voucher    |              |          |               |            |           | Voucher E   | ntry        |           |  |
| FY17-18    | 6 months     |          | \$ 8,750.00   | \$1,458.33 | *6 months | Debit = 61  | 3001-GD90   | 01-X20301 |  |
| FY18-19    | 6 months     |          | \$ 8,750.00   | \$1,458.33 | *6 months | Debit = 10  | 7090-GD90   | )1        |  |
|            |              |          | \$(17,500.00) |            |           | Credit = 10 | 01100-GD9   | 01        |  |
|            |              |          |               |            |           |             |             |           |  |
| Reversal   |              |          |               |            |           | Journal Er  | ntry Revers | al        |  |
| FY18-19    |              |          | \$ 8,750.00   | \$1,458.33 | *6 months | Credit = 10 | 07090-GD9   | 01        |  |
| FY18-19    |              |          | \$ 8,750.00   | \$1,458.33 | *6 months | Debit = 61  | 3001-GD90   | 01-X20301 |  |
|            |              |          |               |            |           |             |             |           |  |

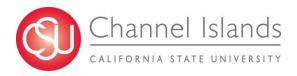

#### **Questions?**

#### Myrna StaAna

Accounts Payable Supervisor <a href="myrna.staana@csuci.edu">myrna.staana@csuci.edu</a>
Ext. 8489

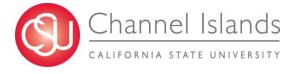

# REQUISITION REVIEW & CLOSING PURCHASE ORDERS

Presented by:

Rhonda Florick
Buyer II, Commodities &
Services

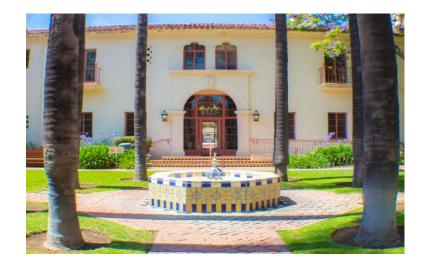

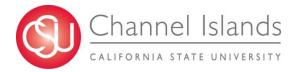

#### Open Purchase Orders

- ☐ Final Invoice matches the PO
- **□** \$0.00 Encumbrance

#### **DEPARTMENT REQUEST TO CLOSE THE PO**

- ☐ Email the assigned Buyer
- ☐ Include PO # (s)

#### PROCUREMENT WILL CLOSE THE PO

☐ Encumbrance – low balance / Item Received / Tax / Freight

#### **REVIEW BY REQUISITION NUMBER**

☐ Cross Reference by utilizing Requisition ID Number or Requester in the Document Status Screen

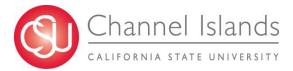

## Requisition Document Status Screen

Main Menu → Purchasing → Requisitions → Review Requisition Information → Document Status

| Requisition Document Status  Enter any information you have and click Search. Leave fields b  Find an Existing Value  Search Criteria  Business Unit = v                                                                                                    |                |                        | _            |                   |                |      |                        |             |                |
|----------------------------------------------------------------------------------------------------|----------------|------------------------|--------------|-------------------|----------------|------|------------------------|-------------|----------------|
| Enter any information you have and click Search. Leave fields b  Find an Existing Value  Search Criteria  Business Unit = ▼                                                                                                    | Favorites *    | Main Menu *            | > P          | urchasing 🔻 >     | Requisitions * | > Re | eview Requisition Info | rmation 🔻 🕥 | Document Statu |
| Find an Existing Value  Search Criteria  Business Unit                                                                                                    | Requisitio     | n Document Sta         | tus          |                   |                | J    |                        |             |                |
| Find an Existing Value  ▼ Search Criteria  Business Unit ▼ CICMP ( Requisition ID begins with ▼ 000000665  Requisition Date ▼                                                                                                    | Enter any info | ormation you have an   | d click Sea  | arch I eave field | s h            |      |                        |             |                |
| Business Unit = ▼ CICMP  Requisition ID begins with ▼ 000000665  Requisition Date = ▼ III  Corigin begins with ▼ CICMP  Corigin begins with ▼ CICMP  Corigin begi | Liner driy min | ormation you have an   | a choir oct  | aren. Leave neid  |                |      |                        |             |                |
| Business Unit = V CICMP C Requisition ID begins with V 000000665  Requisition Date = V I II COMP C Requisition Date = V II COMP C Requisition Date = V II COMP C Requisition Degins with V 73000999999 C Description Degins with V 73000999999 C Description Degins with V II C COMP C Requisition ID Requisition Date II C CICMP C Requisition ID Requisition ID Requisition Date II C CICMP C REQUISITION C REQUISITION C REQUISITIO | Find an Ex     | cisting Value          |              |                   |                |      |                        |             |                |
| Requisition ID begins with ▼ 000000665  Requisition Status = ▼                                                                                                    | <b>▼Search</b> | Criteria               |              |                   |                |      |                        |             |                |
| Requisition ID begins with ▼ 000000665  Requisition Status = ▼                                                                                                    |                |                        |              |                   |                |      |                        |             |                |
| Requisition Status = ▼ Requisition Date = ▼ Origin begins with ▼ Requester begins with ▼ Requester begins with ▼ Touch begins with ▼ Requester begins with ▼ Touch begins with ▼  Case Sensitive  Search Clear Basic Search Save Search Cri  Search Results  View All  Business Unit Requisition ID Requisition Status Requisition Date CICMP 0000006659 Approved 07/25/2017 CICMP 000006659 Complete 07/25/2017 CICMP 0000006658 Complete 07/25/2017 CICMP 0000006656 Approved 07/25/2017 CICMP 0000006656 Approved 07/25/2017 CICMP 0000006656 Approved 07/25/2017 CICMP 0000006654 Complete 07/24/2017 CICMP 0000006654 Complete 07/24/2017 CICMP 0000006655 Approved 07/24/2017 CICMP 0000006655 Approved 07/24/2017 CICMP 0000006655 Approved 07/24/2017 CICMP 0000006655 Approved 07/24/2017 CICMP 0000006655 Complete 07/24/2017 CICMP 0000006655 Complete 07/24/2017 CICMP 0000006655 COmplete 07/24/2017 CICMP 0000006655 COmplete 07/24/2017 CICMP 0000000655 COmplete 07/24/2017 CICMP 0000006655 COmplete 07/24/2017 CICMP 0000006655 COmplete 07/24/2017 CICMP 0000006655 COmplete 07/24/2017 CICMP 0000006655 COmplete 07/24/2017 CICMP 0000006655 COmplete 07/24/2017 CICMP 000000655 COmplete 07/24/2017 CICMP 000000655 COmplete 07/24/2017 CICMP 000000655 COmplete 07/24/2017 CICMP 000000655 COmplete 07/24/2017 CICMP 000000655 COmplete 07/24/2017 CICMP 000000655 COmplete 07/24/2017 CICMP 000000655 COmple  | Busines        | s Unit = ▼             | CICMP        |                   | •              |      |                        |             |                |
| Requisition Date = ▼                                                                                                    | Requisit       | ion ID begins with ▼   | 0000006      | 65                |                |      |                        |             |                |
| Origin begins with ▼                                                                                                    | Requisition S  | Status = ▼             |              |                   |                |      |                        |             |                |
| Origin   begins with ▼   CREQUESTED   Description   Degins with ▼   73000999999   CREATED   Description   Degins with ▼   TOURD   Degins with ▼   TOURD   Degins with ▼   TOU  | Requisition    | Date = ▼               |              |                   | T <sub>E</sub> |      |                        |             |                |
| Requester   Degins with ▼   73000999999   C                                                                                                    | -              |                        |              |                   |                |      |                        |             |                |
| Case Sensitive   Save Search   Save Search   Save Search   Cris                                                                                                    |                |                        | 7200000      | 10000             | <b>⊣</b> ¹     |      |                        |             |                |
| Search                                                                                                    | -              | _                      |              | 9999              |                |      |                        |             |                |
| Search         Clear         Basic Search         Save Search Cri           Search Results           View All           Business Unit Requisition ID Requisition Status Requisition Date           CICMP         0000006659         Approved         07/25/2017         07/25/2017         07/25/2017         07/25/2017         07/25/2017         07/25/2017         07/25/2017         07/25/2017         07/25/2017         07/25/2017         07/25/2017         07/25/2017         07/25/2017         07/25/2017         07/25/2017         07/25/2017         07/25/2017         07/25/2017         07/25/2017         07/25/2017         07/25/2017         07/25/2017         07/25/2017         07/25/2017         07/25/2017         07/25/2017         07/25/2017         07/25/2017         07/25/2017         07/25/2017         07/25/2017         07/25/2017         07/25/2017         07/25/2017         07/25/2017         07/25/2017         07/25/2017         07/25/2017         07/25/2017         07/25/2017         07/25/2017         07/25/2017         07/25/2017         07/25/2017         07/25/2017         07/25/2017         07/25/2017         07/25/2017         07/25/2017         07/25/2017         07/25/2017         07/25/2017         07/25/2017         07/25/2017         07/25/2017         07/25/2017         07/25/2017                                                                                                    | Desci          | iption begins with *   |              |                   |                |      |                        |             |                |
| Business Unit         Requisition ID         Requisition Status         Requisition Date           CICMP         0000006659         Approved         07/25/2017           CICMP         0000006658         Complete         07/25/2017           CICMP         0000006657         Complete         07/25/2017           CICMP         0000006656         Approved         07/25/2017           CICMP         000006655         Approved         07/25/2017           CICMP         000006654         Complete         07/24/2017           CICMP         000006653         Approved         07/24/2017           CICMP         000006652         Complete         07/24/2017           CICMP         000006651         Complete         07/24/2017           CICMP         000006651         Complete         07/24/2017                                                                                                    |                |                        | Search 💆     | Save Search       | Cri            |      |                        |             |                |
| CICMP         0000006659         Approved         07/25/2017           CICMP         0000006658         Complete         07/25/2017           CICMP         0000006657         Complete         07/25/2017           CICMP         0000006656         Approved         07/25/2017           CICMP         0000006654         Approved         07/25/2017           CICMP         0000006654         Complete         07/24/2017           CICMP         0000006653         Approved         07/24/2017           CICMP         0000006652         Complete         07/24/2017           CICMP         0000006651         Complete         07/24/2017                                                                                                    | View All       |                        |              |                   |                |      |                        |             |                |
| CICMP         0000006658         Complete         07/25/2017           CICMP         0000006657         Complete         07/25/2017           CICMP         0000006656         Approved         07/25/2017           CICMP         0000006655         Approved         07/25/2017           CICMP         0000006654         Complete         07/24/2017           CICMP         0000006653         Approved         07/24/2017           CICMP         0000006652         Complete         07/24/2017           CICMP         0000006651         Complete         07/24/2017           CICMP         0000006651         Complete         07/24/2017                                                                                                    | Business Uni   | t Requisition ID Requi | sition Statu | us Requisition Da | ite (          |      |                        |             |                |
| CICMP         0000006657         Complete         07/25/2017         CICMP         0000006656         Approved         07/25/2017         CICMP         0000006655         Approved         07/25/2017         CICMP         0000006654         Complete         07/24/2017         CICMP         0000006653         Approved         07/24/2017         CICMP         0000006652         Complete         07/24/2017         CICMP         0000006651         Complete         07/24/2017         CICMP         0000006651         Complete         07/24/2017         CICMP         0000006651         Complete         07/24/2017         CICMP         0000006651         Complete         07/24/2017         CICMP         0000006651         Complete         07/24/2017         CICMP         0000006651         Complete         07/24/2017         CICMP         0000006651         Complete         07/24/2017         CICMP         0000006651         Complete         07/24/2017         CICMP         0000006651         Complete         07/24/2017         CICMP         0000006651         Complete         07/24/2017         CICMP         0000006651         Complete         07/24/2017         CICMP         0000006651         Complete         07/24/2017         CICMP         0000006651         COMPRINGE         0000006651         COMPRINGE                                                                                                    | CICMP          | 0000006659 Appro       | ved          | 07/25/2017        | 1              |      |                        |             |                |
| CICMP         0000006656         Approved         07/25/2017         CICMP         0000006655         Approved         07/25/2017         CICMP         0000006654         Complete         07/24/2017         CICMP         0000006653         Approved         07/24/2017         CICMP         0000006652         Complete         07/24/2017         CICMP         0000006651         Complete         07/24/2017         CICMP         0000006651         Complete         07/24/2017         CICMP         0000006651         Complete         07/24/2017         CICMP         0000006651         Complete         07/24/2017         CICMP         0000006651         Complete         07/24/2017         CICMP         0000006651         Complete         07/24/2017         CICMP         0000006651         Complete         07/24/2017         CICMP         0000006651         Complete         07/24/2017         CICMP         0000006651         COMPLETE         00000006651         COMPLETE         0000006651         COMPLETE         0000006651         COMPLETE         0000006651         COMPLETE         0000006651         COMPLETE         0000006651         COMPLETE         0000006651         COMPLETE         00000006651         COMPLETE         00000006651         00000006651         00000006651         00000006651         00000006651         00                                                                                                    | CICMP          | 0000006658 Comp        | lete         | 07/25/2017        | 4              |      |                        |             |                |
| CICMP         0000006655         Approved         07/25/2017           CICMP         000006654         Complete         07/24/2017           CICMP         000006653         Approved         07/24/2017           CICMP         000006652         Complete         07/24/2017           CICMP         000006651         Complete         07/24/2017           CICMP         000006651         Complete         07/24/2017                                                                                                    |                |                        |              |                   | (              |      |                        |             |                |
| CICMP         0000006654         Complete         07/24/2017           CICMP         0000006653         Approved         07/24/2017           CICMP         0000006652         Complete         07/24/2017           CICMP         0000006651         Complete         07/24/2017                                                                                                    |                |                        |              |                   | 4              |      |                        |             |                |
| CICMP         0000006653         Approved         07/24/2017         CICMP         0000006652         Complete         07/24/2017         CICMP         0000006651         Complete         07/24/2017         CICMP         0000006651         Complete         07/24/2017         CICMP         0000006651         Complete         07/24/2017         CICMP         CICMP         0000006651         COMPLETE         07/24/2017         CICMP         CICMP                                                                                                    |                |                        |              |                   | 4              |      |                        |             |                |
| CICMP 0000006652 Complete 07/24/2017 CICMP 0000006651 Complete 07/24/2017                                                                                                    |                |                        |              |                   | 1              |      |                        |             |                |
| CICMP 0000006651 Complete 07/24/2017                                                                                                    |                |                        |              |                   |                |      |                        |             |                |
| ·                                                                                                    |                |                        | nere         | 07/24/2017        |                |      |                        |             |                |
|                                                                                                    | CICNID         |                        | lete         | 07/24/2017        |                |      |                        |             |                |

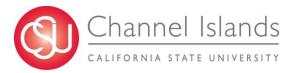

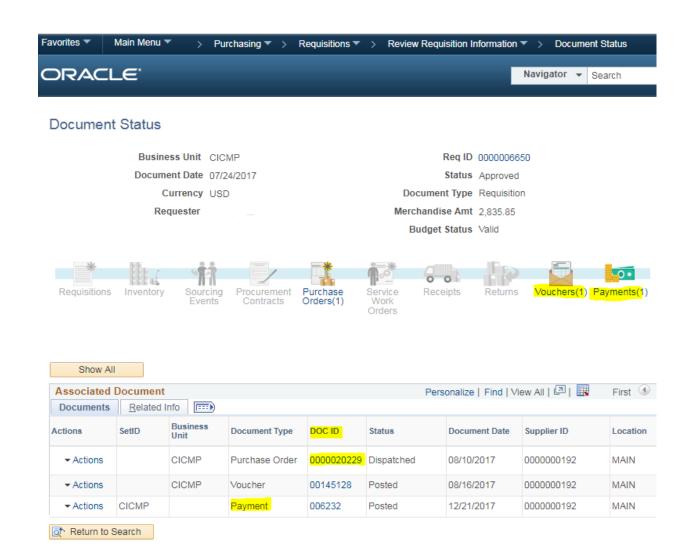

#### Doc ID = PO #

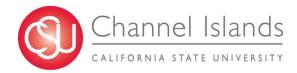

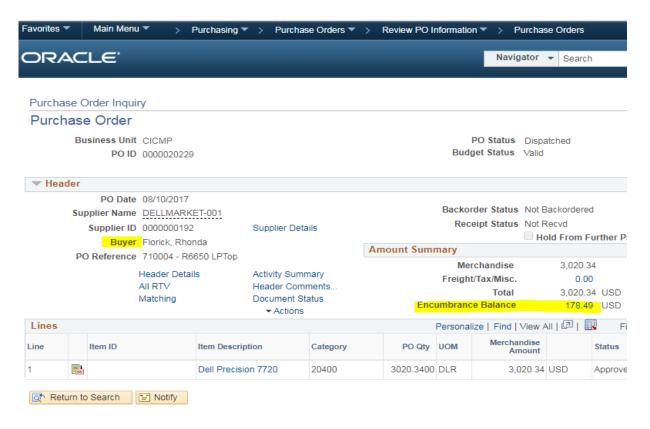

- **☐** Review Encumbrance
- ☐ Email assigned Buyer:
  - Kim Beach / Karina Cruz / Rhonda Florick / Ilene Mehrez
  - Include PO #(s)

#### **Current Open POs**

2016 - 140

2017 - 512

2018 - 351

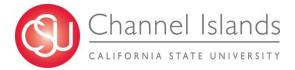

## **Questions?**

#### **Rhonda Florick**

Buyer II, Commodities & Services <a href="mailto:rhonda.florick@csuci.edu">rhonda.florick@csuci.edu</a>
Ext. 3775

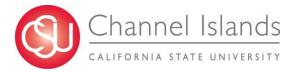

## **Budget Update**

#### **Presented by:**

**Diane Mandrafina**Assistant Vice President for BFA / University Controller

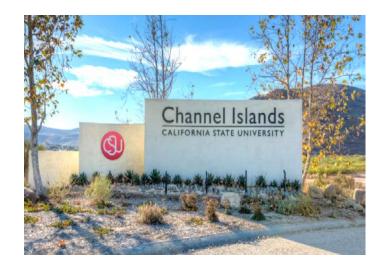

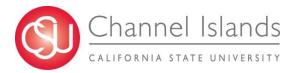

## **QUESTIONS?**

Thank you for attending.

Next FHR Council Meeting: Tuesday, June 12, 2018 in Malibu Hall 100

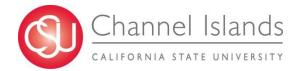